### Počítačová grafika 2 (PGR2)

Pavel Strachota

FJFI ČVUT v Praze

12. února 2024

## Kontakt

#### **Ing. Pavel Strachota, Ph.D.**

Katedra matematiky Trojanova 13, místnost 033a

> E-mail: pavel.strachota@fjfi.cvut.cz WWW: http://saint-paul.fjfi.cvut.cz/POGR Tel: **(+420) 778 546 112**

> > **KOD KOD KED KED E VAN**

## Přednášky

- **•** 1 přednáška týdně, **Pondělí 12:00 13:40, T-201** 
	- $\bullet$  formálně rozsah "1+1"
- **·** ukončeno zápočtem a zkouškou, 2 kredity
	- docházka povinná
- prezentace k přednáškám dostupné na webu

**KORK ERKER ADAM ADA** 

## Obsah přednášky (obecně)

- základní problémy 3D grafiky a jejich řešení:
	- (zjednodušený) matematický popis vybraných metod a algoritmů

**KORK ERKER ADAM ADA** 

- rozbor implementace (pomocí pseudokódu apod.)
- přehled dalších metod a náměty na jejich studium

## Obsah přednášky (konkrétně) 1/2

- **1 Úvod do teorie signálu** frekvenční oblast, vzorkování a rekonstrukce, aliasing a antialiasing
- **<sup>2</sup>** Cíle počítačové 3D grafiky realismus vs. účelové zjednodušení
- **3 Křivky a plochy** parametrický popis křivek a povrchů, dělené povrchy
- $\bullet$  **Počítačová reprezentace objektů** objemová, CSG, polygonální sítě
- <sup>5</sup> **Modelovací techniky** fraktály, procedurální modelování, gramatiky, ...
- <sup>6</sup> **Geometrické transformace pomocí matic** homogenní souřadnice, afinní transformace

KID K@ KKEX KEX E 1090

## Obsah přednášky (konkrétně) 2/2

- **7 Promítání** rovnoběžná a perspektivní projekce, specifikace pohledu, systémy souřadnic
- **8 Rešení viditelnosti** malířův algoritmus, Warnockův algoritmus, Z-buffer
- **<sup>9</sup> Osvětlování a stínování** světelné zdroje, osvětlovací modely, stínování polygonů
- <sup>10</sup> **Mapování textur** projekce, mip-mapping, bump mapping, environment mapping

KID K@ KKEX KEX E 1090

**11** Globální a fyzikálně založené zobrazovací metody *raytracing*, distribuovaný raytracing, fotonové mapy, radiozita

## Literatura - POGR 2

- S. Marschner, P. Shirley: *Fundamentals of Computer Graphics (4th ed.)*, CRC Press, Taylor & Francis Group, 2016.
- J. F. Hughes, A. van Dam, M. McGuire, D. F. Sklar, J. D. Foley, S. K. Feiner, K. Akeley: *Computer Graphics: Principles and Practice (3rd ed.)*, Addison Wesley, 2014.
- T. Akenine-Möller, E. Haines, N. Hoffman, A. Pesce, M. Iwanicki, S. Hillaire: *Real-Time Rendering (4th ed.)*, CRC Press, Taylor & Francis Group, 2018.
- D. Shreiner, G. Sellers, J. Kessenich, B. Licea-Kane: *OpenGL Programming Guide (8th ed.)*, Addison Wesley, Pearson Education, 2013.
- **Zára, Beneš, Sochor, Felkel Moderní počítačová grafika.** Computer Press, 2005.

## Hodnocení

### **Zápocet: ˇ**

- **1** za docházku na přednášky (min 50% účast)
- 2 za svědomitě a samostatně vypracovanou zápočtovou práci dle pokyn˚u (**PREˇ CTˇ ETE SI JE na webu!!! ˇ** )
	- témata viz dále
	- Práce na zápočtovém úkolu by měla obohatit vás a jeho výsledek by mohl obohatit přednášku příští rok :-)

#### **Zkouška – ústní pohovor:**

- $\bullet$  prezentace zápočtové práce a demonstrace porozumění tématu
- <sup>2</sup> diskuse o teorii, obvykle související s tématem práce

### Zápočet 1. Program

**Program** implementující některý ze složitějších algoritmů počítačové grafiky:

- softwarový rendering: objekt ze souboru ze standardního formátu
- $\bullet$  raytracing + nějaké jeho vylepšení více druhů objektů, stochastické vzorkování apod.
- program využívající grafické API (OpenGL, DirectX, Vulkan  $\ldots$ )  $\implies$  rychlost (realtime pohyb kamery atd.)
- procedurální modelování (fraktály, gramatiky)
- modelování systémů částic (numerické řešení pohybových rovnic)
- GUI pro modelování polygonálních křivek a ploch (Bézierovy křivky a pláty)

Raytracing:

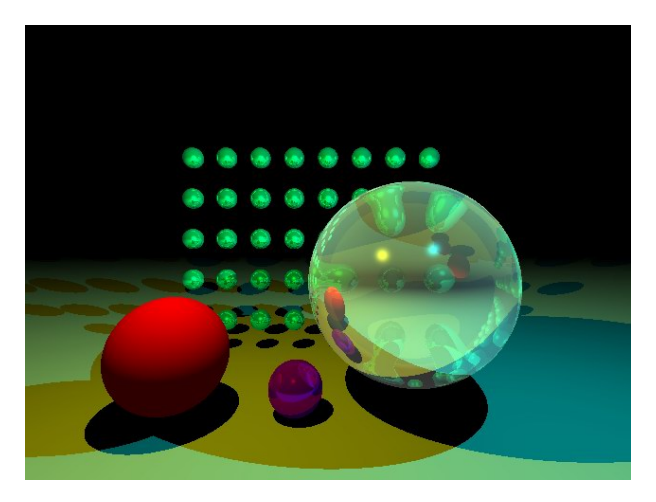

K ロ ▶ K @ ▶ K 할 ▶ K 할 ▶ . 할 . ⊙ Q @

### Raytracing:

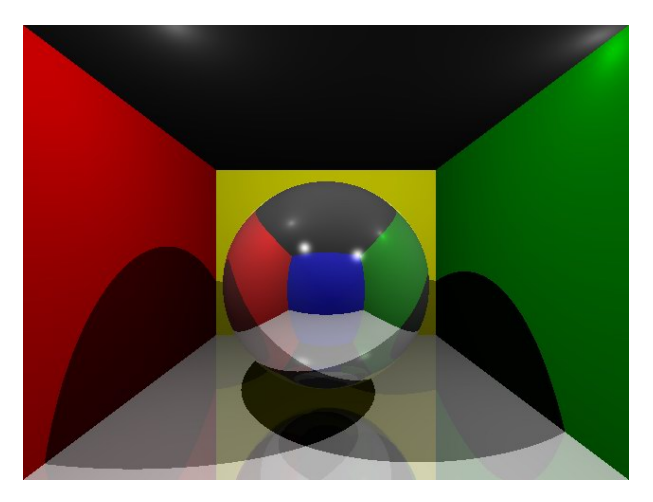

KORK@RKERKER E 1990

#### Vlastnosti správně vypracovaného programu

- o přehledná struktura kódu, (doporučen) objektový návrh
- program se musí přeložit bez chyb a fungovat
- **o** dokumentace
	- návod, jak přeložit + jaké knihovny jsou třeba
	- jak se používá
- musíte ho napsat VY !
	- můžete používat hotový kód (knihovny, úryvky kódu z internetu), ale nikoliv ke splnění samotného úkolu v zadání (**Príklad - raytracing: ˇ** využít knihovnu SDL pro vykreslování bodu na "plátno" je OK, ale použít knihovnu LibTrace (http://libtrace.sourceforge.net) implementující algoritmus samotný NENÍ OK)

2. 3D scéna (objekt, animace)

vytvoˇrená pomocí 3D modelovacího software (*Blender*, *3ds Max*, *Maya*, *SketchUp*, konec konc˚u i *AutoCAD*...)

**KOD KOD KED KED E VAN** 

PDF soubor s detailním popisem postupu (tutorial)

2. 3D scéna (objekt, animace)

- vytvořená pomocí 3D modelovacího software (*Blender*, *3ds Max*, *Maya*, *SketchUp*, konec konc˚u i *AutoCAD*...)
- PDF soubor s detailním popisem postupu (tutorial)

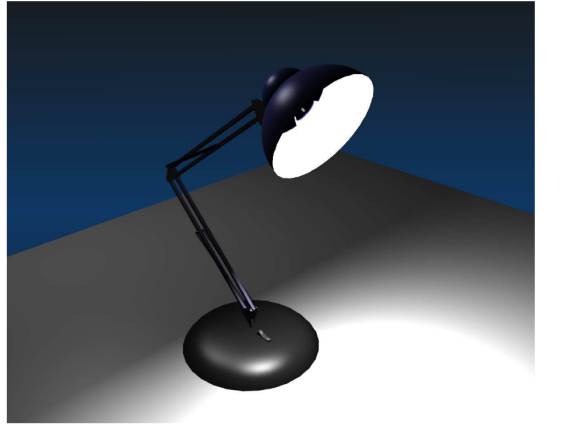

 $2990$ 

2. 3D scéna (objekt, animace)

- vytvořená pomocí 3D modelovacího software (*Blender*, *3ds Max*, *Maya*, *SketchUp*, konec konc˚u i *AutoCAD*...)
- PDF soubor s detailním popisem postupu (tutorial)

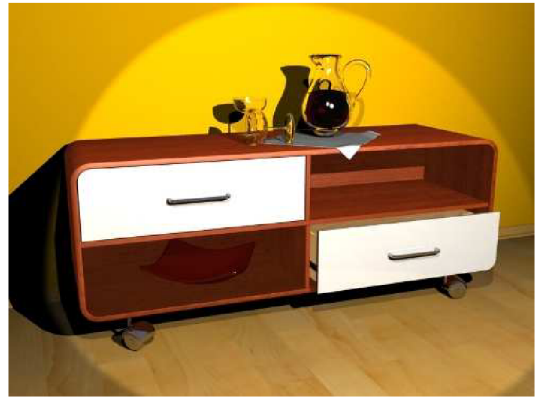

**KOD KARD KED KED BE YOUR** 

2. 3D scéna (objekt, animace)

- vytvoˇrená pomocí 3D modelovacího software (*Blender*, *3ds Max*, *Maya*, *SketchUp*, konec konc˚u i *AutoCAD*...)
- PDF soubor s detailním popisem postupu (tutorial)

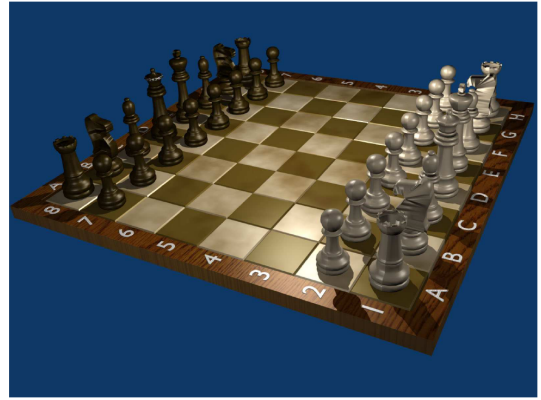